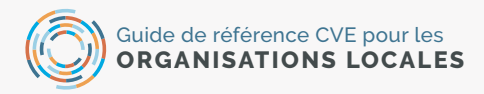

# **Feuille de travail pour la création d'un cadre logique (LogFrame)**

Un LogFrame fournit une feuille de route pour le programme et garantit que tout le monde (personnel du projet, donateurs, bénéficiaires, etc.) a la même compréhension des buts et objectifs du projet. N'oubliez pas que le LogFrame doit être continuellement revu et adapté pour s'assurer qu'il est suffisamment flexible pour intégrer les changements dans le contexte.

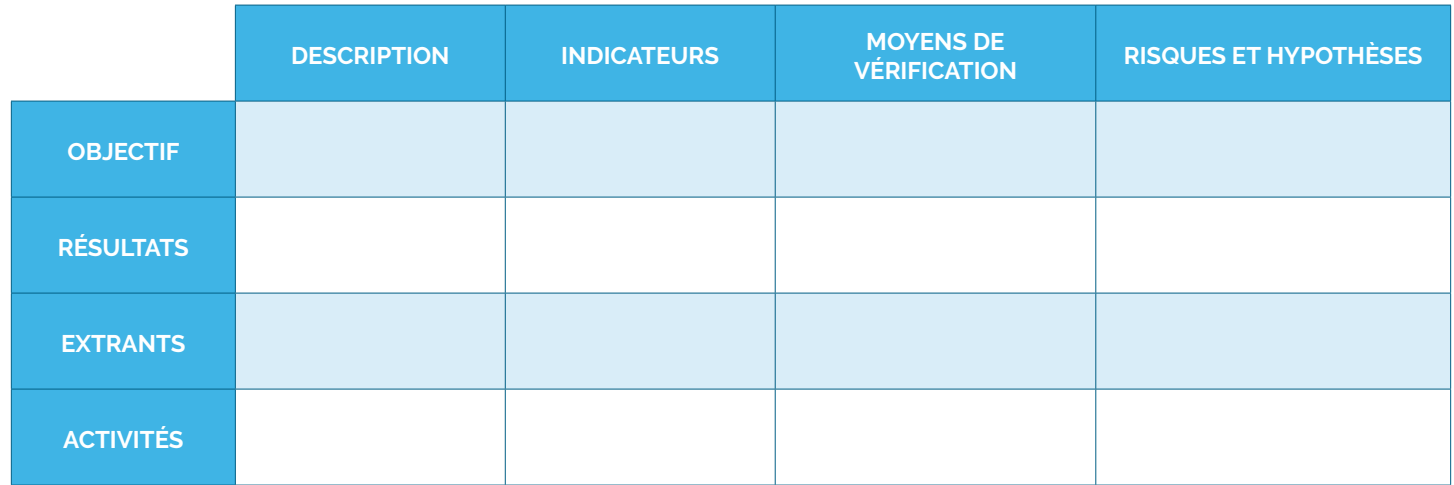

# **Étape 1 : Description :**

Remplissez la colonne de description. Chaque niveau de LogFrame provoque celui au-dessus et devrait pouvoir être lu avec des instructions « si » et « alors ». C'est un bon moyen pour vous de vérifier que vos activités créent le résultat et l'impact que vous désirez. Par conséquent, lorsque vous remplissez cette colonne, vous devez Ccommencer au niveau de l'activité, puis remonter la colonne pour réfléchir aux extrants, aux résultats et à l'objectif. Si vous n'avez pas encore déterminé vos activités, vous pouvez choisir de commencer au niveau de l'objectif et de descendre ensuite dans la colonne.

- A. Quelles sont les activités de votre programme ? (Les activités sont les actions ou les événements que le programme met en œuvre pour atteindre son objectif). Vous pouvez vous référer à la feuille de travail de conception d'activités du module Conception et répertorier vos activités ci-dessous.
	- **a.**
	- **b.**
	- **c.**
- B. Quels sont les extrants (produits ou services tangibles) de votre projet ? (Remarque : les extrants sont souvent faciles à compter)

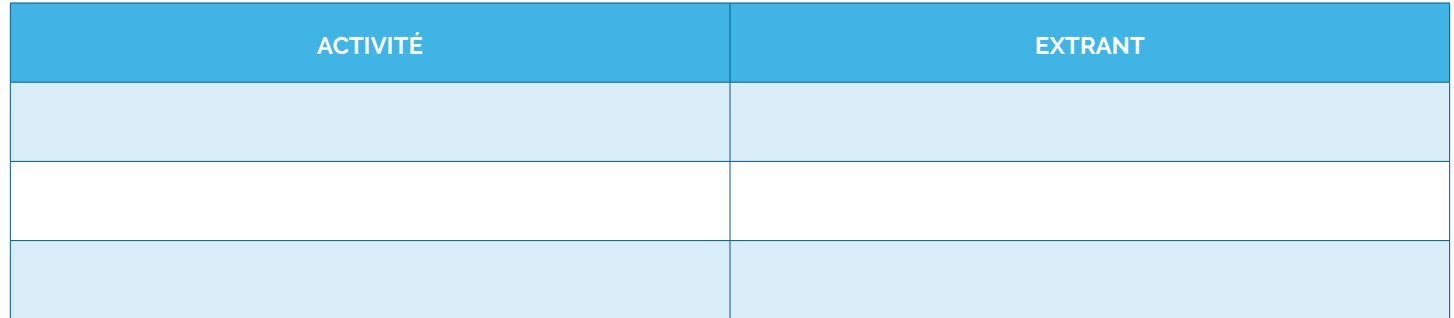

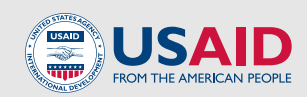

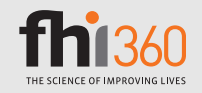

C. Quels sont les résultats (effets positifs) pour chacune de vos activités/extrants? (Remarque : ceux-ci peuvent être à long terme, tels que les résultats au niveau du système ou de la société, ou à court terme, tels que les effets immédiats du programme sur les compétences d'apprentissage ou le changement de comportement. Cela peut également s'aligner sur les objectifs de votre programme.)

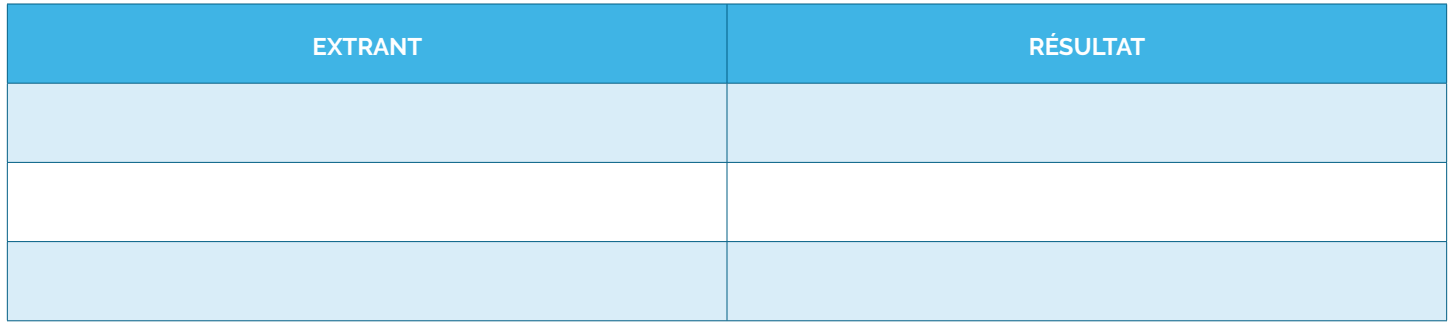

D. Quel est l'objectif de votre projet en fonction des activités et des extrants que vous proposez? Quel est le changement positif qu'il apportera?

#### **Vérifiez votre description (extraite de la liste de contrôle RAND 2.2) :**

- Disposez-vous de ressources adéquates (personnel, espace et matériel) pour mener les activités du programme ?
- Tous les extrants correspondent-ils aux activités énumérées ?
- Tous les résultats correspondent-ils aux activités énumérées ?
- Les résultats sont-ils possibles dans les délais de votre programme ?
- Les résultats correspondent-ils aux besoins de la communauté ?

Si votre LogFrame est correctement réalisé, vous devriez avoir une déclaration si/alors lorsque vous passez des activités à l'objectif.

#### **Par exemple :**

*Si nous offrons une formation en compétences de vie aux jeunes à risque (activité), alors le nombre de jeunes à risque formés augmente (extrant). Si les jeunes à risque sont formés (extrants), alors les participants démontreront des attitudes et des comportements plus positifs (résultat). Si les participants démontrent des attitudes et des comportements plus positifs (résultat), alors il y aura un nombre réduit d'incidents d'extrémisme violent (objectif).*

# **Étape 2 : Risques/hypothèses :**

Une fois que les activités, les extrants, les résultats et l'objectif du programme ont été décidés, il est important de déterminer s'il existe des risques et des hypothèses critiques qui peuvent avoir un impact sur la programmation. Ces hypothèses décrivent souvent des événements, des contextes et/ou des croyances communautaires qui peuvent avoir un impact sur le succès de vos activités, de vos extrants, de vos résultats et de votre objectif. Vous devez déterminer les risques et les hypothèses pour chaque niveau du LogFrame.

Après avoir identifié les risques et les hypothèses, vous pourrez déterminer leur probabilité d'occurrence et le risque qu'ils représentent pour le projet. Vous pouvez utiliser l'étape 3 du cadre de gestion des risques comme indiqué dans le module sur la mise en œuvre, ainsi que ci-dessous. Si vous estimez que le risque a une forte probabilité de se produire ou un impact important sur le programme, il peut être nécessaire de revoir les activités du programme.

Cela signifie qu'il faut « décortiquer » tout ce que vous savez sur les risques que vous avez identifiés et utiliser des méthodes quantitatives et qualitatives pour déterminer le niveau de risque. Il y a trois questions centrales auxquelles il faut répondre au cours de la phase d'analyse des risques pour chacun des risques que vous avez identifiés :

A. Quelle est la probabilité que cet événement/risque se produise ? Ceci est mesuré comme une combinaison de la probabilité que l'événement se produise et de sa fréquence, mesurée sur une échelle allant de « très probable » à « rare ».

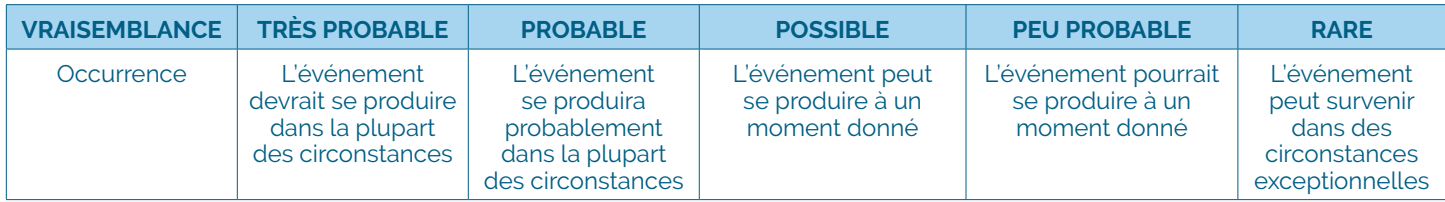

B. Quelles seront les conséquences (ou l'impact) de cet événement/risque sur le programme ? Ceci est mesuré sur une échelle de « extrême » à « insignifiant »

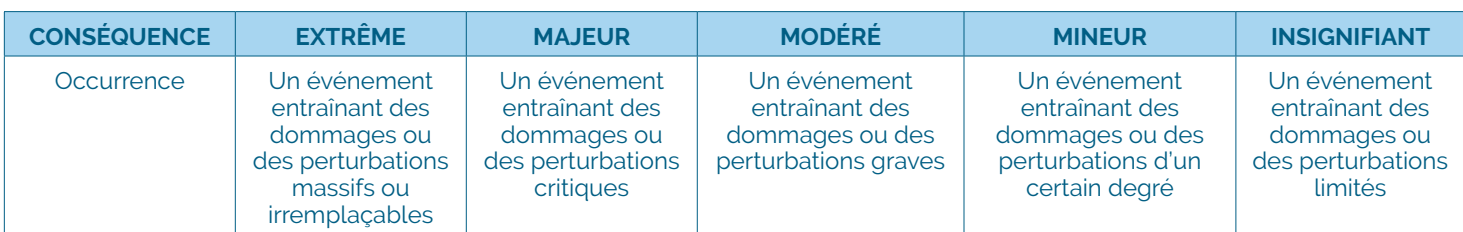

C. Quel est le niveau de risque ? Cela implique une matrice de risque, qui est utilisée pour combiner l'échelle de mesure de la probabilité et l'échelle de mesure des conséquences /impact dans un tableau générique 5x5, numéroté pour rendre l'analyse plus efficace.

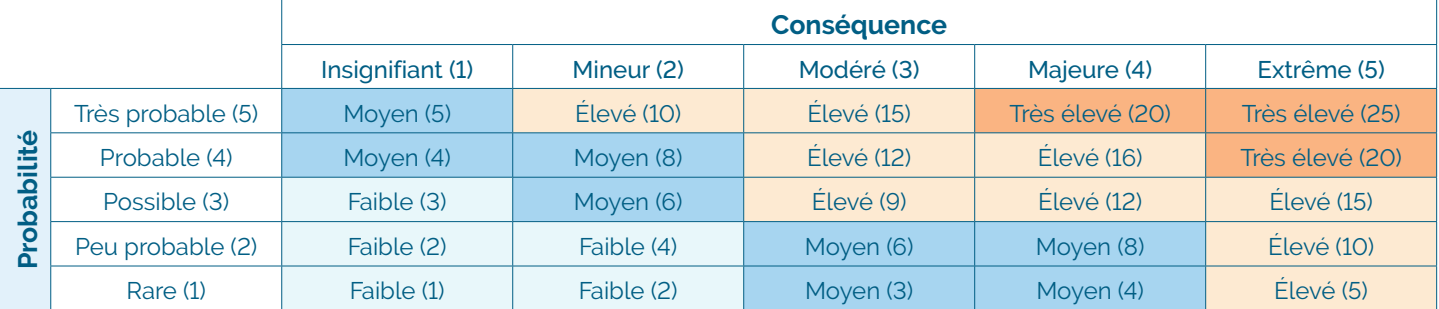

#### **Vérifiez vos hypothèses :**

Le moyen le plus simple de vérifier vos risques et vos hypothèses est de les ajouter à votre déclaration si/alors.

#### **Par exemple :**

 $\overline{a}$ 

 $\overline{a}$ 

 $\overline{a}$ 

 $\overline{a}$ 

*Si nous offrons une formation axée sur les compétences de vie aux jeunes à risque (activité) et (hypothèse), alors le nombre de jeunes à risque formés augmente (extrant). Si les jeunes à risque sont formés (extrant) et appliquent ce qu'ils ont appris (hypothèse), alors les participants démontreront des attitudes et des comportements plus positifs (résultat). Si les participants démontrent des attitudes et des comportements plus positifs (résultat) et (hypothèse), alors il y aura un nombre réduit d'incidents d'extrémisme violent (objectif).* 

## **Étape 3 : Indicateurs :**

Une fois la description terminée, vous pouvez commencer à identifier les indicateurs clés qui démontreront que l'activité, l'extrant, le résultat ou l'objectif ont été réalisés. Vous pouvez visiter la Banque d'indicateurs ([Indicator Bank\)](http://www.undp.org/content/dam/norway/undp-ogc/documents/PVEIndicatorBank04032018.xlsx) d'Alerte internationale/PNUD et les indicateurs CEV du Bureau CT pour des exemples d'indicateurs P/CEV solides. Dans votre LogFrame, pour chaque niveau (activité, extrant, résultat et objectif), indiquez un indicateur qui prouvera que chacun a été réalisé.

 $\overline{a}$ 

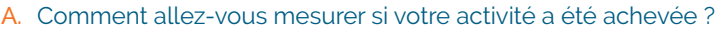

B. Comment allez-vous mesurer si votre extrant a été mené à son terme ?

C. Comment allez-vous mesurer si votre résultat a été atteint ?

D. Comment allez-vous mesurer si votre objectif a été atteint ?

#### **Vérifiez vos indicateurs :**

Un acronyme commun utilisé lors de la création d'indicateurs forts est SMART (spécifique, mesurable, atteignable et réaliste et temporel).

Votre indicateur est-il :

- **Spécifique :** Votre indicateur est-il suffisamment précis pour que ce que vous essayez de mesurer soit clair ? Comprend-il un « qui » et un « quoi » ?
- **Mesurable :** L'indicateur peut-il être compté, observé ou mesuré d'une autre manière ?
- **Atteignable :** La manière dont l'indicateur sera atteint est-elle claire ?
- **Réaliste :** L'indicateur est-il lié au résultat et à l'objectif du programme ?
- **Opportun :** L'indicateur peut-il être surveillé de manière rentable ? Peut-il être mesuré dans les délais impartis ?

### **Étape 4 : Moyens de vérification :**

Après avoir défini les indicateurs, il est nécessaire d'identifier les outils qui seront utilisés pour collecter les données nécessaires afin de mesurer le changement et les progrès. Bien que seules la méthode de collecte de données et la source doivent être incluses dans le LogFrame, le fait de remplir le tableau ci-dessous pour chaque indicateur vous aidera à vous assurer que vous disposez d'un plan pour la collecte de données.

#### **PLAN DES MOYENS DE VÉRIFICATION / COLLECTE DE DONNÉES**

**Indicateur :** 

**Méthode de collecte de données** (exemples : enquête, discussion de groupe, entrevue avec un informateur clé, observation, etc.) :

**Source des données** (exemples : enquête, registre de présence, source de médias sociaux, enregistrement, test d'évaluation, etc.) :

**Fréquence et moment de l'acquisition des données :** (exemples : annuel, trimestriel, hebdomadaire, etc.) :

**Coût estimatif de l'acquisition des données :** 

**Personne(s) responsable(s) :** 

**Lieu de stockage des données :**